#### **Oracle** 1900

## **Oracle Enterprise Manager 11g – Grid Control Essentials**

#### **o Zielgruppe**

Web-Administrator, Datenbankadministratoren

#### **o Voraussetzungen**

Oracle Database 11g Administration

#### **o Seminarziel**

Oracle Enterprise Manager Grid Control deckt bei der Verwaltung der Oracle-Umgebung das gesamte, breite Spektrum an IT-Anforderungen ab. Dieser Kurs vermittelt eine Einführung in die wichtigsten Funktionen von Enterprise Manager Grid Control 11g und das zugrunde liegende Framework, das die gemeinsame Basis für die gesamte Enterprise Manager Grid Control-Produktfamilie bildet. Die Teilnehmer lernen die Implementierung von Grid Control kennen und erfahren, wie sie damit die Computing-Umgebung ihres Unternehmens verwalten. Neben der Installation und Konfiguration des Grid Control-Frameworks werden auch die sofort verfügbaren Verwaltungsfunktionen behandelt, die für alle Zieltypen von Grid Control identisch sind. An praktischen Übungen lernen die Teilnehmer, wie sie die stabilen Funktionen von Grid Control für die Verwaltung, Überwachung und Administration ihrer Rechenzentren einsetzen können.

-Architektur und Installation von Enterprise Manager 11g Grid Control erläutern -Gesamtintegrität des Grid Control-Systems überwachen

-Ziele, Hosts und Gruppen verwalten

-Mit dem Job-System Jobs zur automatischen Ausführung von Routineaufgaben -erstellen und verwalten

-Information Publisher zum Generieren von benutzerdefinierten Berichten verwenden -Konfigurationen anzeigen, durchsuchen und vergleichen

#### **o Seminarinhalt**

#### Einführung:

-Struktur des heutigen Rechenzentrums

-Enterprise Manager Grid Control

-Verwendung von Enterprise Manager Grid Control bei der geschäftsorientierten IT-Verwaltung erläutern

-Kernfunktionen von Enterprise Manager Grid Control erörtern

-Funktionen von Enterprise Manager Grid Control zur Verwaltung des gesamten

Anwendungs-Stacks im Unternehmen erläutern

-Discussing Management Plug-ins and Connectors available for Enterprise Manager Grid Control

Grid Control – Architektur:

-Komponenten von Grid Control erläutern

-Architektur von Grid Control erläutern

-Von Grid Control verwaltete Zieltypen erläutern

-Grid Control Console-Seiten und ihre Funktionen erläutern

-Anwendung der Maximum Availability Architecture (MAA) auf eine Grid Control-Umgebung erörtern

Grid Control – Installation:

-WebLogic Server und Grid Control installieren

-Installationsprozess für die einzelnen Teilkomponenten von Grid Control

-Ports für die Standardinstallation von Grid Control erörtern

-Explaining the directory structure for Grid Control

Setting Up Enterprise Manager Grid Control: -Grid Control zur Einrichtung zusätzlicher Administratoren konfigurieren -Identifying the types of privileges used in Grid Control -Berechtigungstypen in Grid Control identifizieren -Bevorzugte Zugangsdaten für vereinfachten Zugang zu verwalteten Zielen einrichten

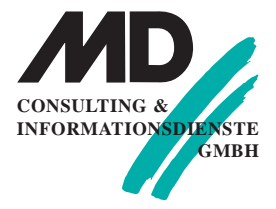

#### **Erfurt**

Michaelisstraße 13a 99084 Erfurt Tel.: 03 61 / 5 65 93 - 0 Fax: 03 61 / 5 65 93 -10

#### **München**

Berghamer Straße 14 85435 Erding Tel.: 0 81 22 / 97 40 - 0 Fax: 0 8122 / 97 40 -10

#### **Internet**

www.md-consulting.de

#### **E-Mail**

info@md-consulting.de

**Bankverbindung**

HypoVereinsbank Erfurt

**IBAN:** DE84 8202 0086 0003 9840 95

**SWIFT/BIC:** HYVEDEMM 498

**Geschäftsführer** Dr. Martin Diestelmann

HRB Jena 105046

**USt.Id Nr.:** DE 150108 446

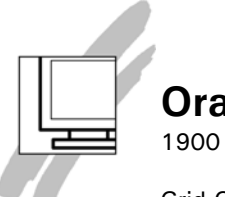

## **Oracle**

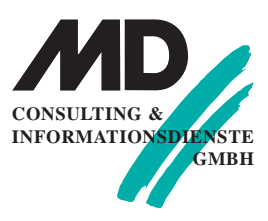

Grid Control verwalten und überwachen:

- -Verfügbarkeit von Grid Control-Komponenten überwachen
- -Performance von Management-Server, Repository sowie Agent überwachen
- -Log- und Trace-Dateien für alle Grid Control-Komponenten identifizieren
- -Grid Control-Komponenten starten und stoppen
- -Backup und Recovery von Grid Control-Komponenten erläutern

Hosts verwalten:

- -Verwaltungsaufgaben für Linux-Hosts ausführen
- -Host-Befehl ausführen
- -Log-Datei-Alerts
- -Net Service Administration
- -Remote File Editor
- -Speicherdetails anzeigen

Gruppen verwalten:

- -Gruppen definieren
- -Verwendung von Gruppen beschreiben

-Gruppen erstellen

- Gruppen mithilfe von Dashboards überwachen
- -Überwachungsvorlagen auf Gruppen anwenden
- -Benachrichtigungsregeln für Gruppen

Systeme und Services verwalten:

- -Systeme und Services definieren
- -Auf einem System basierende Services erstellen
- -Defining and monitoring the availability of a service
- -Discussing the use of beacons
- -Defining and monitoring service levels
- -Ursachenanalyse (RCA) erklären

Ziele überwachen:

- -Sofort verfügbare Überwachungsfunktionen identifizieren
- -Einstellungen für Metrik ändern
- -Überwachungsvorlagen erstellen und anwenden
- -Benachrichtigungen
- -Korrekturmaßnahmen definieren
- -Benachrichtigungsregeln erstellen
- -Benutzerdefinierte Metriken (UDMs) erstellen
- -Blackouts

Job-Systeme:

- -Jobs definieren
- -Vordefinierte Jobs
- -Benutzerdefinierte Jobs erstellen
- -Multitask Jobs erstellen
- -Job-Aktivität anzeigen
- -Job-Vorgänge
- -Jobs löschen
- -Benachrichtigung von Jobs aktivieren

Information Publisher: -Von Oracle bereitgestellte Berichte anzeigen und anpassen -Benutzerdefinierte Berichte erstellen Benutzerdefinierte Berichte mit dem Management Repository und dessen Basis-Views zur Berichtsgenerierung erstellen -Berichte planen -Berichte mit allen Mitarbeitern im Unternehmen gemeinsam verwenden

# **Oracle**

### 1900

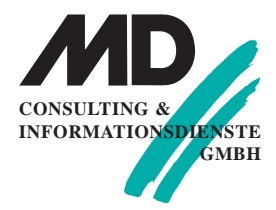

Provisioning und Einspielen von Patches automatisieren:

- -Software-Lebenszyklusverwaltung erörtern
- -Provisioning und Einspielen von Patches definieren
- -Provisioning-Konzepte erörtern
- -Software-Library definieren
- -Software-Library konfigurieren
- -Deployment-Verfahren definieren
- -Bare Metal Provisioning definieren

Konfigurationsverwaltung:

- -Bedarf für Konfigurationsverwaltung erläutern
- -Konfigurationsverwaltung erläutern
- -Konfigurationen verwalteter Ziele anzeigen
- -Konfigurationen verwalteter Ziele vergleichen
- -Konfigurationsübersicht für verwaltete Ziele anzeigen
- -Client System Analyzer definieren
- -Collection Tag Associations definieren

Compliance verwalten:

- -Defining compliance management
- -Seiten zur Compliance-Verwaltung in Grid Control anzeigen
- -Evaluating compliance levels
- -Compliance-Auswertungen einrichten
- -Policys anpassen
- -Typen von Policy-Gruppen erörtern
- -Compliance-Ergebnisse definieren

Grid Control erweitern:

-Verfügbare Management Plug-Ins identifizieren

-Discussing the benefits of managing third-party components with Grid Control

-Management Plug-Ins bereitstellen

-Management-Konnektoren in Grid Control erläutern

#### **o Seminardauer: 3 Tage**

Im Preis enthalten sind kursbegleitende Seminarunterlagen, Pausengetränke und Mittagessen.

**o Preis pro Person: 1.660 EUR netto** / 1.875,80 CHF